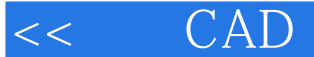

## , tushu007.com << CAD Protel DXP>>

- << CAD Protel DXP>>
- 13 ISBN 9787502574437
- 10 ISBN 7502574433

出版时间:2005-8

页数:286

PDF

更多资源请访问:http://www.tushu007.com

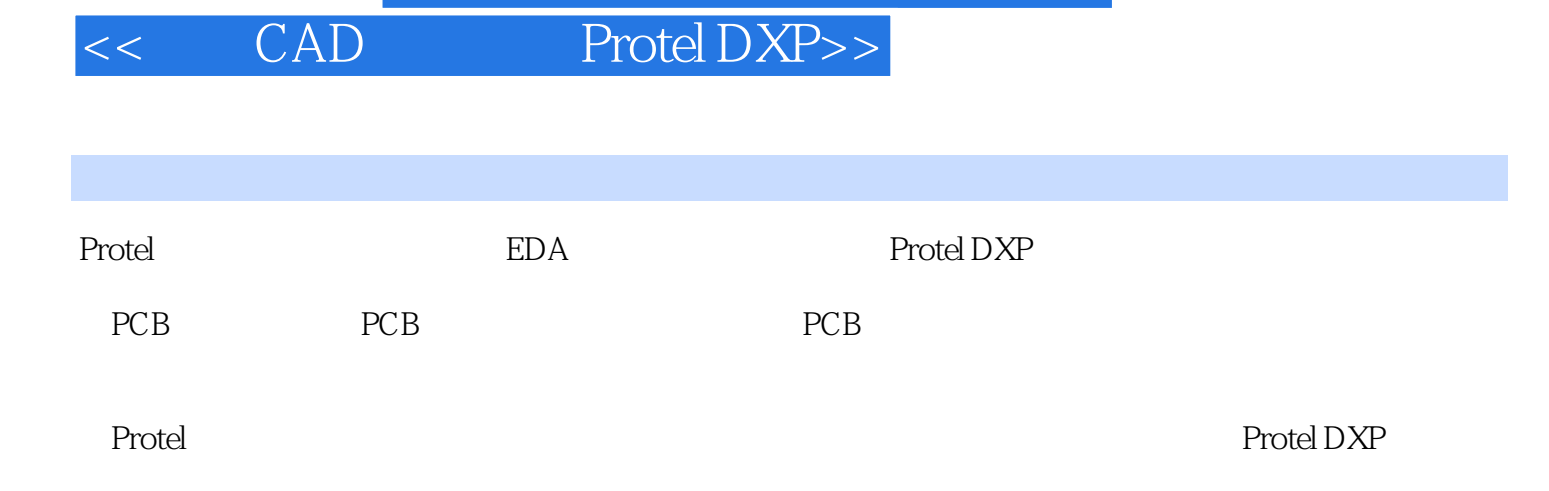

 $,$  tushu007.com

## 第一图书网, tushu007.com

## << CAD Protel DXP>>

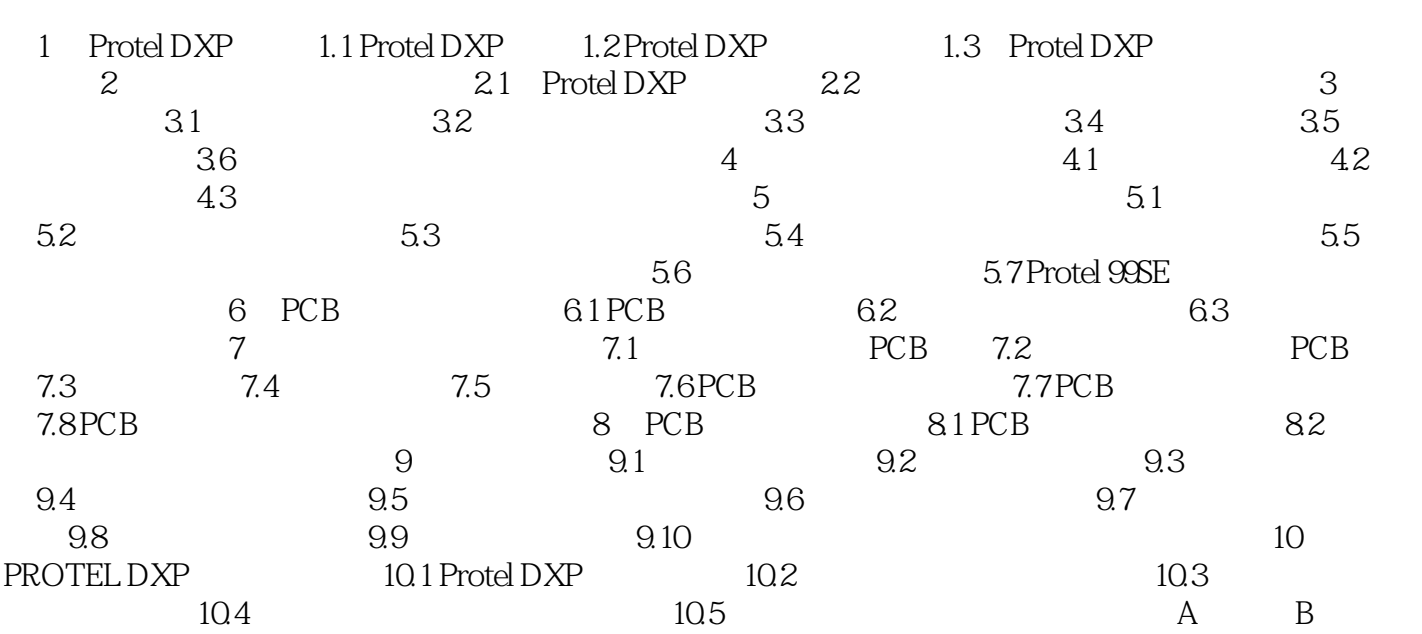

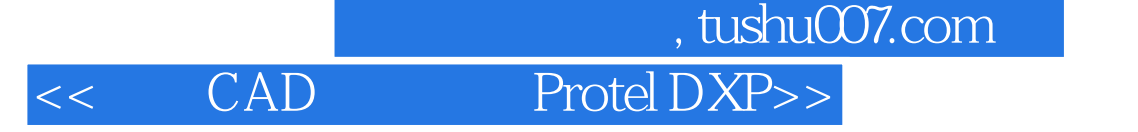

本站所提供下载的PDF图书仅提供预览和简介,请支持正版图书。

更多资源请访问:http://www.tushu007.com